**AutoCAD Crack Keygen For (LifeTime) Free Download [Latest-2022]**

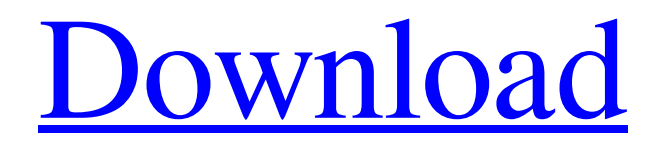

# **AutoCAD Crack + With License Code Download X64**

AutoCAD provides drafting and related 2D and 3D drafting functionality. The most prominent features are tools that help users to draw 2D and 3D objects. The first version of AutoCAD featured a drafting room, which was modeled on architectural drafting rooms. The software can also be used to create architectural blueprints, schematics, and other 2D drawings for engineers, architects, and building owners. AutoCAD LT, a version of AutoCAD for use on the Apple Macintosh operating system, was introduced in 1986. AutoCAD LT is intended to be a low-cost version of the full-featured AutoCAD. After several years of slow development, AutoCAD LT made its debut in May 1989, and was among the first software products to be designed for use with the Apple Macintosh. AutoCAD LT is used mainly by independent contractors and small businesses, including architectural firms, engineers, and contractors. AutoCAD LT is available for both the Intel and Motorola versions of the Mac operating system. AutoCAD Map 3D was added to AutoCAD in 1994. It allows users to view, edit, and control satellite imagery on maps and models. AutoCAD LT was included in Autodesk Desktop 2.0, released in September 1997. Autodesk Desktop 2.0 also included the support for AutoCAD Map 3D (1994), and the additional Map, Landscape, and Utility tools. AutoCAD Map 3D and AutoCAD LT were included in Autodesk Desktop 3.0, released in March 1998. Autodesk Desktop 3.0 also included the support for a new Windows-based interface. AutoCAD Map 3D and AutoCAD LT were included in Autodesk Desktop 4.0, released in June 1999. Autodesk Desktop 4.0 included several new capabilities: Support for importing and exporting 3D PDF files Support for importing and exporting 3D IGES files Support for importing and exporting OBJ files Support for importing and exporting DXF files Autodesk Desktop 4.0 also included several other new features, such as the ability to browse a source file from an image file in a viewer and to quickly convert drawings between the native format of a program and the native format of another. The new Viewer module also allowed users to see 3D files in stereo and to annotate them with additional layers, colors,

### **AutoCAD Crack Serial Number Full Torrent**

Used as the basis for many third party products, particularly for generation of architectural 3D CAD files from 2D drawings. In addition to 3D drawings, this technology also supports.DWG,.DXF, and other 2D drawings. See also Autodesk Inventor AutoCAD Crack For Windows References External links AutoCAD on MSDN AutoCAD on TechNet AutoCAD Blog (official Blog) How do I connect a 2D drawing to a 3D model in Autodesk 3D? (Revit) JCL: Multi-level Components in Drawing Files (Revit) Category:Computer-aided design software Category:Computer-aided design software for Windows Category:Technical communication toolsQ: returning data from a json post in python I am trying to POST data to a JSON server using python and then return data from a javascript script and update a div in a page with the data. I am using requests library to send data to the JSON server and then returning the data from the script. import requests headers = { 'Accept': 'application/json', 'Content-Type': 'application/json' } payload = { '\_id' : obj.id, 'head' : obj.head, 'body' : obj.body } r = requests.post('', headers=headers, data=payload) response = r.json() print(response) I am getting an error "r.json()" value must be a json object not string A: Try r.json(). Your error is occurring because the response is not a json object. You could, however, do r.text to get the contents as a string, which would solve the problem. Q: C Programming: Printing numbers from ASCII characters using getch() I've been working on this program to output numbers from ASCII characters using getch() I'm printing out the numbers using the %d format specifier, however the program runs successfully but the only output I'm getting is in hex. What am I doing wrong? A: Here are two methods of doing what you want a1d647c40b

### **AutoCAD Crack 2022**

 $=$  $=$  $=$  $=$  $S<sub>tar</sub>$  the new interface  $=$  $=$  $=$  $=$  $=$  $=$  $s<sub>text</sub>$  Use all the functions of the program.  $=$  $=$  $=$  $s<sub>text</sub>$  The Interface is complete. Thank you for your time. \_\_ An alternative outcome variable for conducting post-stroke rehabilitation research in a home-based setting. Outcome measures for rehabilitation research have shown good reliability and validity. However, much research has not made use of standardised or validated outcome measures. The current study applied a novel standardised outcome measure for an inhome, post-stroke rehabilitation study. The study applied a novel standardised outcome measure for an in-home, post-stroke rehabilitation study. Measurement error data  $(M = 0.03)$  were used to determine the minimal important change (MIC) for the novel outcome measure. The MIC was determined using the 'don't know' option for 9 individuals who participated in the study. Furthermore, a pilot study was conducted to provide a more detailed knowledge of the novel outcome measure's use in practice. The MIC value obtained from the pilot study was estimated at 3 points on the scale (i.e. low, medium and high) for the novel outcome measure. Subsequently, measurement error data for a set of standardised outcomes were also calculated. The MIC value for the novel outcome measure obtained from the data generated in the current study is consistent with MIC values obtained in a number of previous studies. This is the first study to apply a novel, standardised outcome measure for an in-home, post-stroke rehabilitation setting. It is anticipated that the results of the study can assist in decisions regarding when it is appropriate to apply the novel outcome measure and standardised measures in practice.Q: Passing selected value of a dropdownlist to a button I have a dropdownlist that is in a partial view. In my main view I have a button that calls this partial view. Select:

### **What's New in the?**

Save time when editing parts of your designs with new functionality. Apply changes to multiple elements in one step. More innovative design and business application features There are a number of enhancements that we added to the new release to help you design more easily and efficiently. Smooth text and rendering in drawings New commands and functions make it easier to work with text and other objects. You can: Display text and objects in 3D, so that you can see them in perspective. Move text or objects without specifying a new location. Use predefined text and path gradients to set text colors. Delete text by directly selecting it, by using the keyboard, or by dragging it. Customize the way text is rendered, using an active theme. Add a rounded corner to any object, whether text or an image. Add or remove antialiasing from text. Draw curves or lines to help you create smooth text and shapes. Show the bounding box of an object so you can easily handle its placement or size. Use the Hand tool to make any shape or path a guide for drawing more objects. Create new drawings without having to set up a folder for each one. Access the AutoLISP programming language from within AutoCAD New tools: Active camera-editing: Shift-drag to access the active camera, and move it with a mouse click. Drag and drop to add camera-editing points. View or select from a range of camera angles in the Camera tool. Shift-click to remove the camera, or select a new camera when necessary. Copy, paste, and reorder the view angle of cameras. Resize the camera with a mouse drag. Show or hide the live grid. Turn on/off spot and indirect lighting. Auto-update the camera view to follow a moving object. Create a new location or modify the properties of an existing camera location. Accessing the camera-editing tool on the Commands menu opens the Camera tool. Select a camera, grid, or spot, and choose a command. Camera: Plane select, Draw & Model (or Add 2d Profile), 3D Model, or 2d Profile. Grid: Move to the center of the grid.

## **System Requirements:**

Make sure to run on your Windows OS. Install the game from the official website using the latest version of Chrome. Note: You are required to have an internet connection. Note: The game does not support MacOS. Caution: Keyboard shortcuts are assigned in the game. Please be careful and pay attention to them. Follow the step-by-step tutorial in the game carefully. Note: We are not responsible for the execution of the tutorial in the game. The game is not designed to be played